Министерство образования и молодёжной политики Свердловской области государственное автономное профессиональное образовательное учреждение Свердловской области «Ирбитский мотоциклетный техникум» (ГАПОУ СО «ИМТ»)

> УТВЕРЖДАЮ Директор ГАПОУ СО «ИМТ» ДАЛения С.А. Катцина

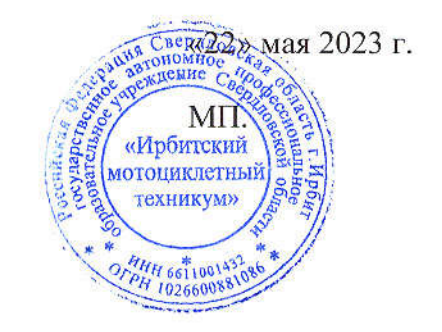

## ПРОГРАММА ПОДГОТОВКИ СПЕЦИАЛИСТОВ СРЕДНЕГО ЗВЕНА ПО СПЕЦИАЛЬНОСТИ СРЕДНЕГО ПРОФЕССИОНАЛЬНОГО ОБРАЗОВАНИЯ

## 23.02.07 ТЕХНИЧЕСКОЕ ОБСЛУЖИВАНИЕ И РЕМОНТ ДВИГАТЕЛЕЙ, АГРЕГАТОВ И СИСТЕМ АВТОМОБИЛЕЙ

РАБОЧАЯ ПРОГРАММА ДИСЦИПЛИНЫ

ЕН.02 ИНФОРМАТИКА

## РАССМОТРЕНО<br>На заселании

заседании цикловой комиссии укрупненной группы специальностей 23.00.00 Техника и технология наземного транспорта

 $\frac{16}{20}$  and  $\frac{16}{20}$ ротокол же то от «25» апреля 202

Н. В. Сидорова

# СОГЛАСОВАНО

директора по учебнометодической работе ГАПОУ СО «ИМТ» <u>Supononsel</u> Е.С. Прокопьев

«19» мая 2023 г.

Заместитель директора по воспитательной и социально- педагогической работе ГАПОУ СО «ИМТ» Recep Н.В. Сеченова «19» мая 2023 г.

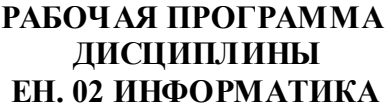

по программе подготовки специалистов среднего звена по специальности

23.02.07 Техническое обслуживание и ремонт двигателей, агрегатов и систем автомобилей

Разработчик: Е.А. Кузеванова, преподаватель ГАПОУ СО «ИМТ»

РецензентЕ.С. Прокопьев зам. директора по УМР ГАПОУ СО «ИМТ»

Рабочая программа дисциплины ЕН.02. Информатика разработана на основе федерального государственного образовательного стандарта среднего профессионального образования по специальности 23.02.07 Техническое обслуживание и ремонт двигателей, агрегатов и систем автомобилей , утвержденного приказом Министерства образования и науки Российской Федерации от 09 декабря 2016 г. № 1568.

В примерной программе раскрывается содержание дисциплины, указываются тематика лабораторных работ, виды самостоятельных работ, формы и методы текущего контроля учебных достижений и промежуточной аттестации обучающихся, рекомендуемые учебные пособия.

ГАПОУ СО «ИМТ», г. Ирбит, 2023

## РАБОЧАЯ ПРОГРАММА ДИСЦИПЛИНЫ ЕН.02 ИНФОРМАТИКА СОДЕРЖАНИЕ

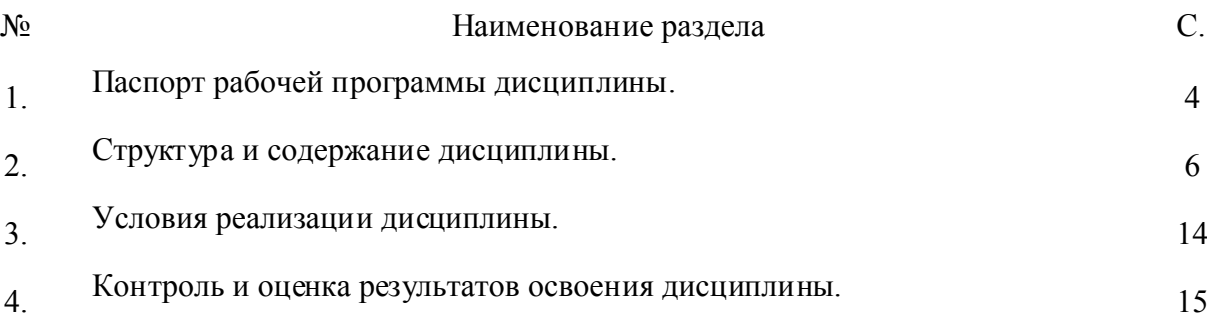

## 1. ПАСПОРТ РАБОЧЕЙ ПРОГРАММЫ УЧЕБНОЙ ДИСЦИПЛИНЫ

#### 1.1. Область применения примерной программы

Рабочая программа дисциплины ЕН.02 Информатика изучается при освоении образовательной программы среднего профессионального образования – программы подготовки специалистов среднего звена (далее - ППССЗ) 23.02.07Техническое обслуживание и ремонт двигателей, агрегатов и систем автомобилей.при очной форме обучения на базе основного общего образования.

Примерная программа ЕН 02 Информатика может быть использована в дополнительном профессиональном образовании (в программах повышения квалификации и профессиональной переподготовки).

## 1.2. Место дисциплины в структуре образовательной программы среднего профессионального образования:

Дисциплина ЕН.02 Информатика входит в обязательную часть ППССЗ, является дисциплиной общепрофессионального, математического и общего естественно-научного цикла.

В результате освоения дисциплины ЕН.02. Информатика

*обучающийся должен*: знать

- *основных понятий автоматизированной обработки информации;*
- *базовых системных программных продуктов и пакетов прикладных программ;*
- *мультимедийных технологий обработки и представления информации;*
- *компьютерных вычислительных сетей и сетевых технологий обработки информации;*
- *правила оформления технической и отчетной документации;*
- *основы управленческого учета;*
- *порядок оформления технической документации;*

В результате освоения дисциплины ЕН.02. Информатика *обучающийся должен* уметь:

- *осуществлять самостоятельный поиск необходимой информации для решения профессиональных задач;*
- *пользоваться современными средствами вычислительной техники;*
- *работать с графической оболочкой операционной системы Windows;*
- *обеспечивать правильность и своевременность оформления первичных документов;*
- *использовать прикладные программные средства;*
- *рассчитывать экономические показатели;*
- *использовать Интернет для поиска информации;*
- *работать с электронной почтой;*

Изучение дисциплины ЕН. 02. Информатика направлено на формирование элементов таких *общих компетенций*, как:

ОК 01. Выбирать способы решения задач профессиональной деятельности применительно к различным контекстам;

ОК 02. Использовать современные средства поиска, анализа и интерпретации информации и информационные технологии для выполнения задач профессиональной деятельности;

Профессиональных (ПК), т. е. техник по специальности 23.02.07 Техническое обслуживание и ремонт двигателей, агрегатов и систем автомобилей.должен обладать профессиональными компетенциями, соответствующими основным видам деятельности (далее – ВД):

 ПК 3.3. Проводить ремонт трансмиссии, ходовой части и органов управления автомобилей в соответствии с технологической документацией.

ПК 5.2. Организовывать материально-техническое обеспечение процесса по техническому обслуживанию и ремонту автотранспортных средств.

## 1.3. Цели и задачи дисциплины - требования к результатам освоения дисциплины:

В соответствии с требованиями ФГОС СПО специальности 23.02.07Техническое обслуживание и ремонт двигателей, агрегатов и систем автомобилей в результате освоения учебной дисциплины ЕН. 02 Информатика:

| компете<br>нции<br>Код                                                                              | Формулировка<br><b>КОМ ПЕТЕНЦИИ</b>                                                                                                    | Знания, умения <sup>1</sup>                                                                                                    |
|----------------------------------------------------------------------------------------------------|----------------------------------------------------------------------------------------------------|----------------------------------------------------------------------------------------------------|
| <b>OK 01</b>                                                                                        | Выбирать<br>способы<br>решения задач<br>$\pi$ po-<br>фессиональной<br>дея-<br>тельности<br>примени-<br>тельно к различным<br>контекстам                                                                                | Знания:<br>основных понятий автоматизированной обработки информа-<br>$\mu uu;$<br>базовых системных программных продуктов и пакетов приклад-<br>ных программ;<br>Умения:                                                                             |
|                                                                                                    |                                                                                                    | осуществлять самостоятельный поиск необходимой информа-<br>ции для решения профессиональных задач;<br>пользоваться современными средствами вычислительной техни-<br>кu;                                                                              |
| <b>OK 02</b>                                                                                        | Использовать<br>совре-<br>менные средства поис-<br>ка, анализа и интер-<br>претации информации<br>информационные<br>И<br>те хнологии<br>ДЛЯ<br>$BII$ -<br>полнения задач<br>про-<br>фессиональной<br>дея-<br>тельности | Знания:<br>мультимедийных технологий обработки и представления ин-<br>формации;<br>компьютерных вычислительных сетей и сетевых технологий<br>обработки информации;<br>порядок оформления технической документации;<br>Умения:                        |
|                                                                                                    |                                                                                                    | работать с графической оболочкой операционной системы<br>Windows;<br>использовать прикладные программные средства;<br>использовать Интернет для поиска информации;<br>работать с электронной почтой;                                                 |
| ПК 3.3                                                                                              | Проводить<br>ремонт<br>ходовой<br>трансмиссии,<br>части<br>органов<br>И<br>управления<br>автомобилей<br>B<br>$\mathbf{c}$<br>соответствии<br>технологической<br>документацией                                          | Знания:<br>правила оформления технической и отчетной документации;<br>основы управленческого учета;<br>порядок оформления технической документации;                                                                                                  |
|                                                                                                    |                                                                                                    | Умения:<br>использовать прикладные программные средства;<br>рассчитывать экономические показатели;                                                                                                    |
| ПК 5.2                                                                                              | Организовывать мате-<br>риально-техническое<br>обеспечение процесса<br>по техническому об-<br>служиванию и ремон-<br>ту автотранспортных<br>средств                                                                    | Знания:<br>базовых системных программных продуктов и пакетов приклад-<br>ных программ;<br>правила оформления технической и отчетной документации;                                                                                                    |
|                                                                                                    |                                                                                                    | Умения:<br>пользоваться современными средствами вычислительной техни-<br>-<br>$\kappa u$ ;<br>работать с графической оболочкой операционной системы<br>Windows;<br>обеспечивать правильность и своевременность оформления пер-<br>вичных документов; |
| согласно рабочей программе воспитания по специальности предусмотрено формирование общих компетенций |                                                                                                    |                                                                                                    |
| OK 01.                                                                                              | Выбирать способы решения задач профессиональной<br>дея тельнос ти, применительно к различным контекстам                                                                                                    |                                                                                                    |
| OK 02.                                                                                              | Осуществлять поиск, анализ и интерпретацию информации,<br>необ ходимой для выполнения задач профессиональной деятельности                                                                                              |                                                                                                    |

 $^{-1}$ Приведенные знания и умения имеют рекомендательный характер и могут быть скорректированы в зависимости от профессии (специальности)

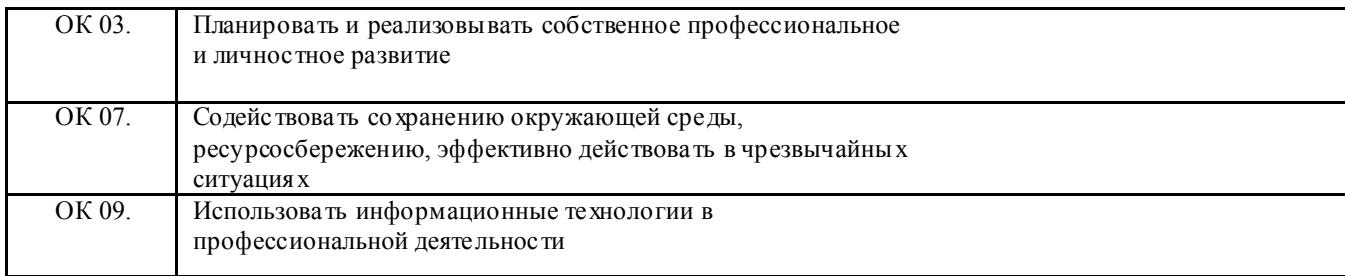

## 1.4. Рекомендуемое количество часов на освоение программы дисциплины:

максимальной учебной нагрузки обучающегося 70 часов, в том числе:

- обязательной аудиторной учебной нагрузки обучающегося 66 часов;
- самостоятельной работы обучающегося 4 часа;
- консультации 2 часа

## 2. СТРУКТУРА И СОДЕРЖАНИЕ ДИСЦИПЛИНЫ ЕН.02. ИНФОРМАТИКА

## 2.1. Объем дисциплины и виды учебной работы

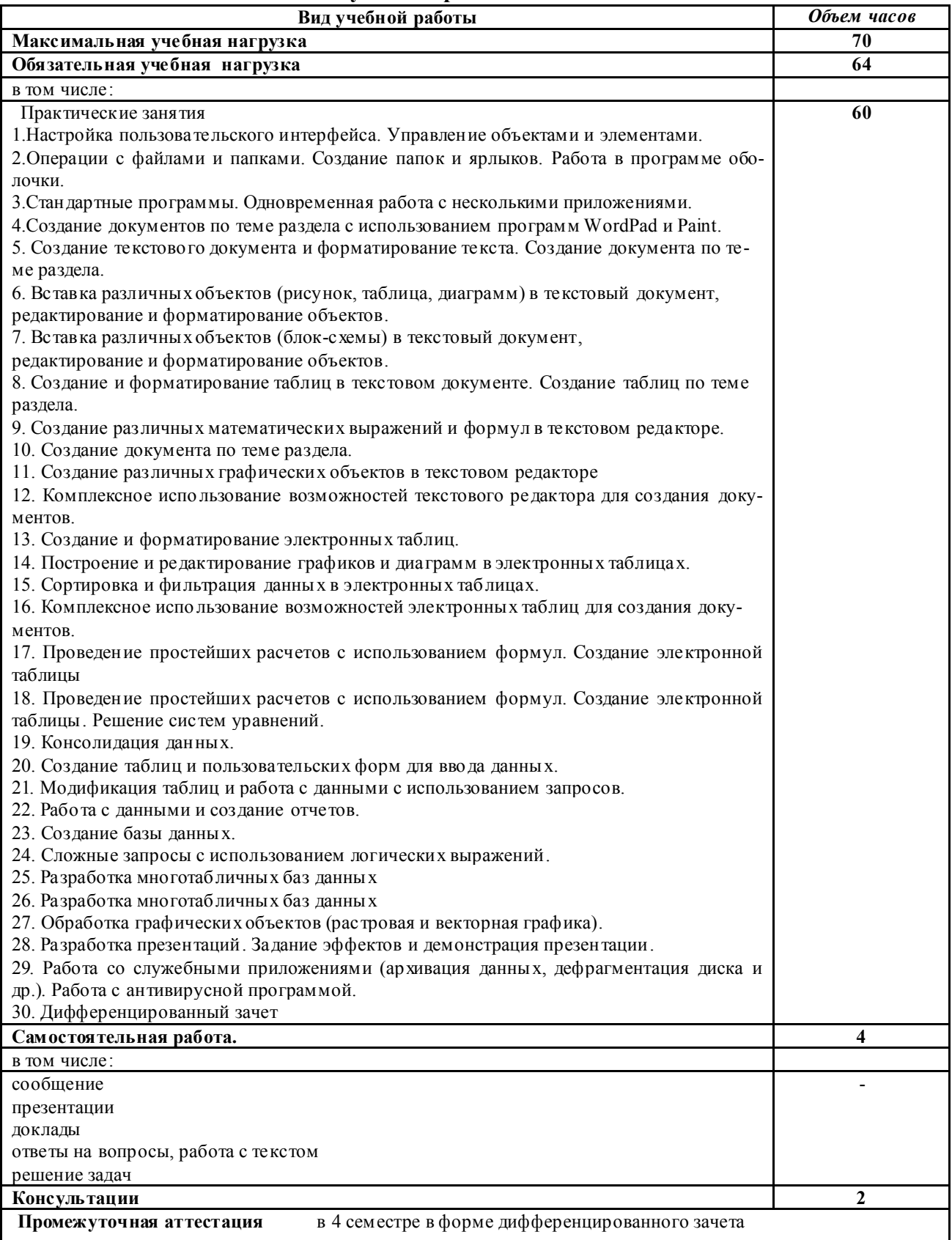

# 2.2. Тематический план и содержание учебной дисциплины<br>ЕН.02. Информатика

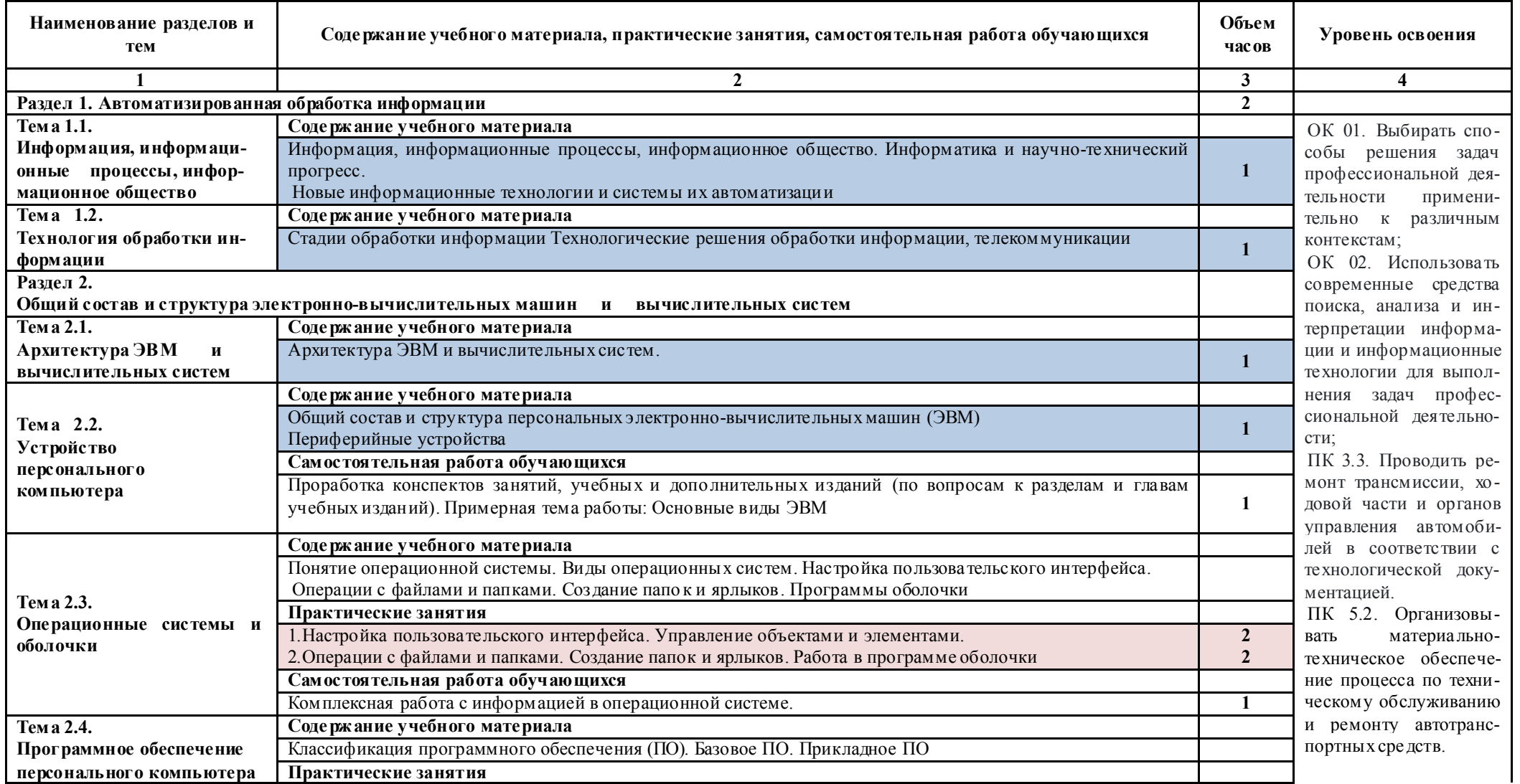

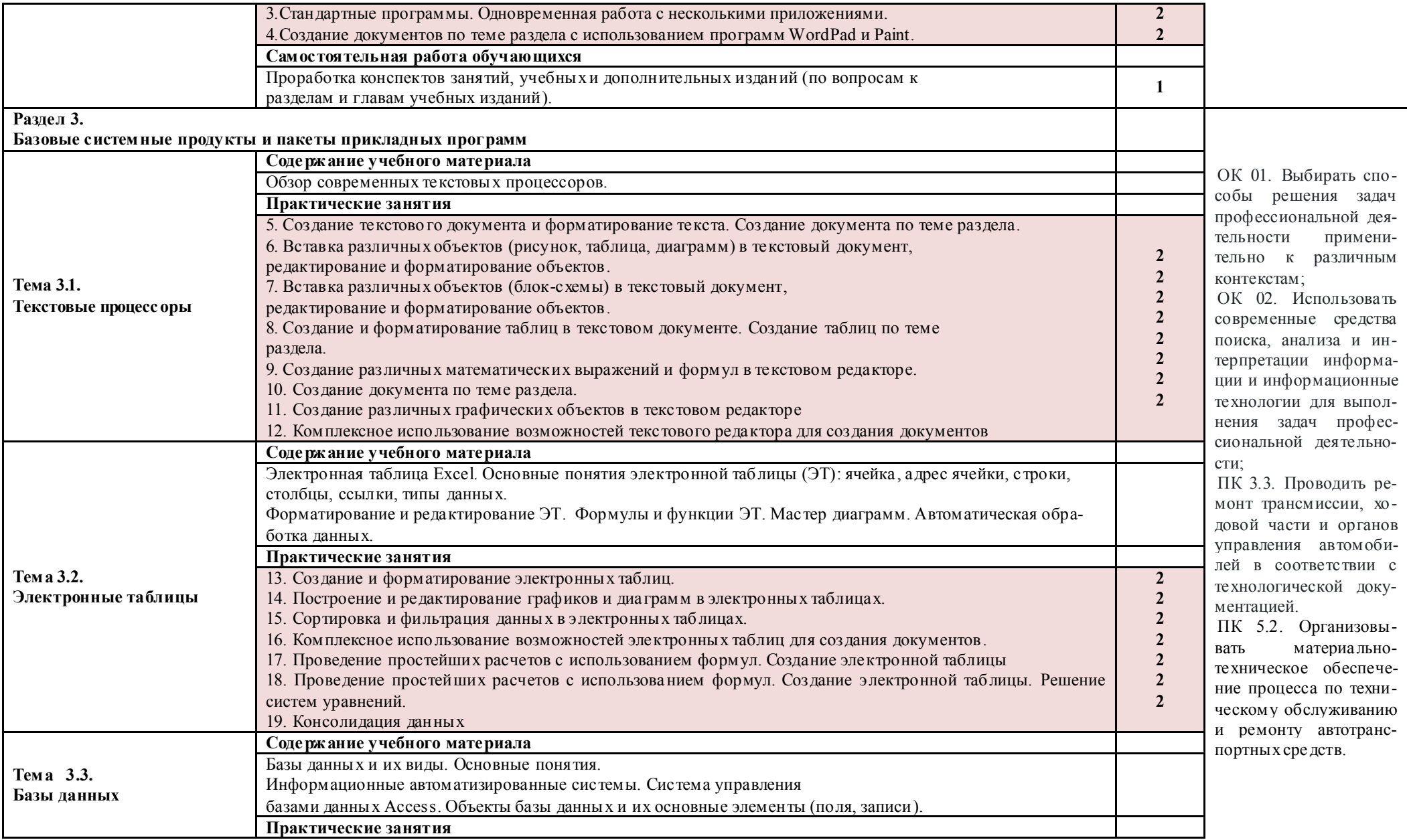

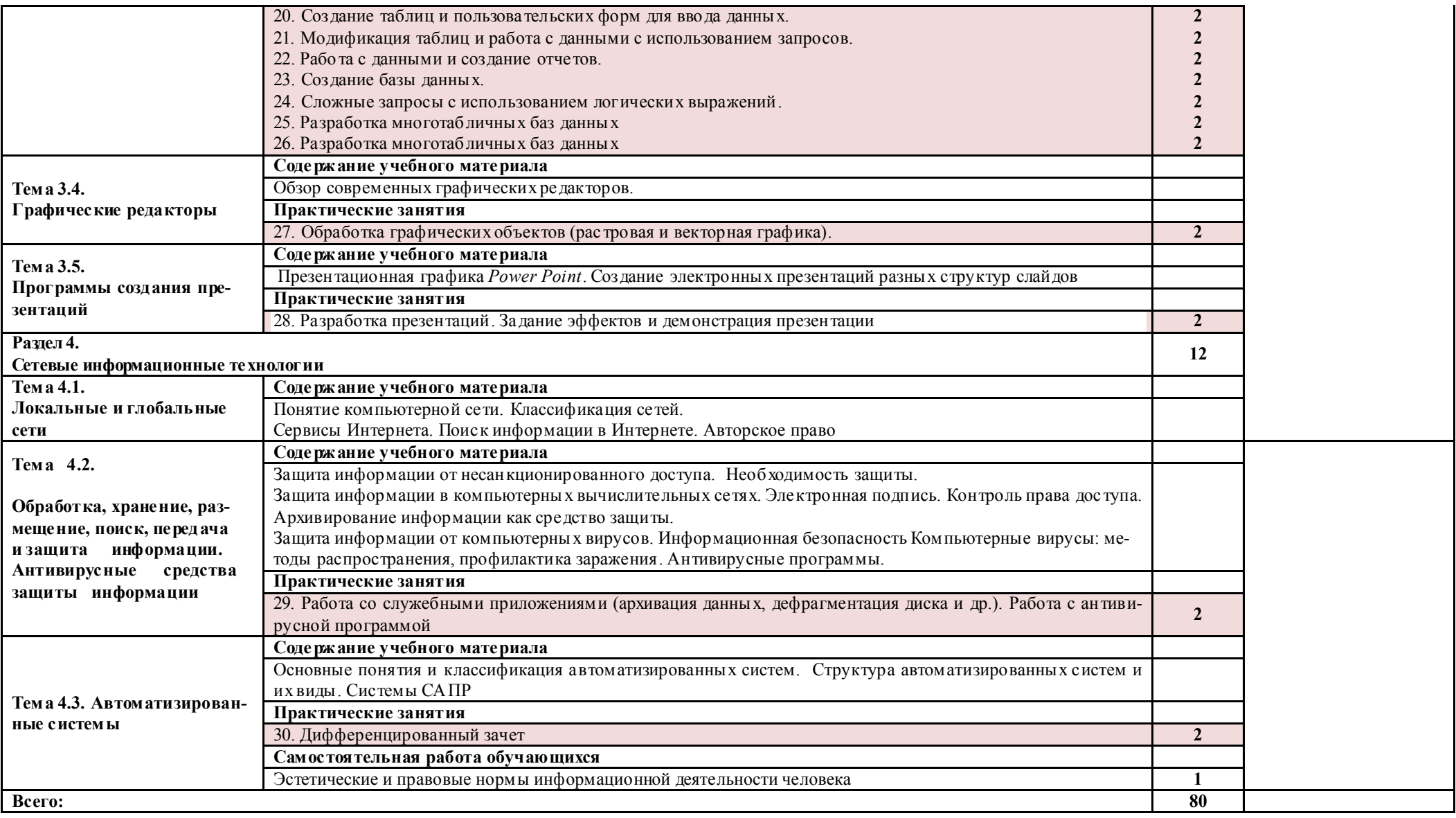

## 3. ПРИМЕРНЫЕ УСЛОВИЯ РЕАЛИЗАЦИИ ПРОГРАММЫ ДИСЦИПЛИНЫ ЕН.02. ИНФОРМАТИКА

## *3.1. Материально-техническое обеспечение*

Реализация программы дисциплины осуществляется в соответствие с требованиями Федерального государственного образовательного стандарта по специальности 23.02.07 Техническое обслуживание и ремонт двигателей, агрегатов и систем автомобилей*,* утвержденного приказом Министерства образования и науки Российской Федерации от 09 декабря 2016 г. № 1568

Реализация программы дисциплины осуществляется

#### Кабинет № 2 «Информатики и информационных систем» *Оборудование:*

- Рабочая зона преподавателя (стол, стул, персональный компьютер)
- Компьютерные столы с комплектом стульев (12 шт.)

Персональный компьютер – 12 шт. с выходом в сеть Интернет

- Экран -1шт.
- Проектор -1 шт.
- огнетушитель 1 шт.
- очиститель- ионизатор воздуха- 1 шт.
- Программное обеспечение: Windows, лицензионная антивирусная программа Касперский.
- Лицензионное программное обеспечение: MS Office.

## *3.2. Информационное обеспечение обучения Перечень используемых учебных изданий:*

## *Основные источники:*

1. Гейн А.Г., Ливчак А.Б., Сенокосов А.И.: учебник базовый и углубленный уровень 2023. — 373 с. — (СПО).

- *Основные источники*
- 1. Угринович, Н.Д. Информатика. : учебник / Угринович Н.Д. Москва : КноРус, 2021. 377 с. —  $(CTIO)$ .
- 2. Цветкова М.С., Великович Л.С. Информатика и ИКТ: учебник для студ. учреждений сред. проф. образования. — М., Академия, 2018

### *Интернет-ресурсы:*

Научно-образовательный Интернет - ресурс по тематике ИКТ "Единое окно доступа к образовательным ресурсам" (http://window.edu.ru). Разделы: "Общее образование: Информатика и ИКТ", "Профессиональное образование: Информатика и информационные технологии", учебные и познавательные фильмы.

### *3.3. Организация образовательного процесса.*

При изучении теоретического материала обращается внимание на прикладной характер дисциплины ЕН.02. Информатика как науки, а также где и когда изучаемые теоретические положения и приобретённые практические навыки могут быть использованы в будущей профессиональной деятельности.

Организация учебного занятия по дисциплине ЕН.02 Информатика включает как традиционную форму информационной и обзорной лекции, которые сопровождаются элементами рабочей тетради, так и проведение лабораторных и самостоятельных работ. При изучении нового учебного материала применяются интерактивные мультимедиа средства. Для контроля полученных знаний и умений, сформированности элементов общих компетенций обучающихся, в практическую деятельность используются современные технологии такие как компьютерное тестирование в программе MyTest.

Повышению интереса и качества подготовки обучающихся способствуют занятия в интерактивной форме используя электронную интерактивную доску Smartboad:

- Урок-игра«Путешествие на планету Компьютер»;
- «Эксперт в области информационной безопасности».

## 4. КОНТРОЛЬ И ОЦЕНКА РЕЗУЛЬТАТОВ ОСВОЕНИЯ УЧЕБНОЙ ДИСЦИПЛИНЫ ЕН.02. ИНФОРМАТИКА

Контроль и оценка результатов освоения дисциплины осуществляется преподавателем в процессе проведения лабораторных занятий, тестирования, а также выполнения обучающимися индивидуальных заданий.

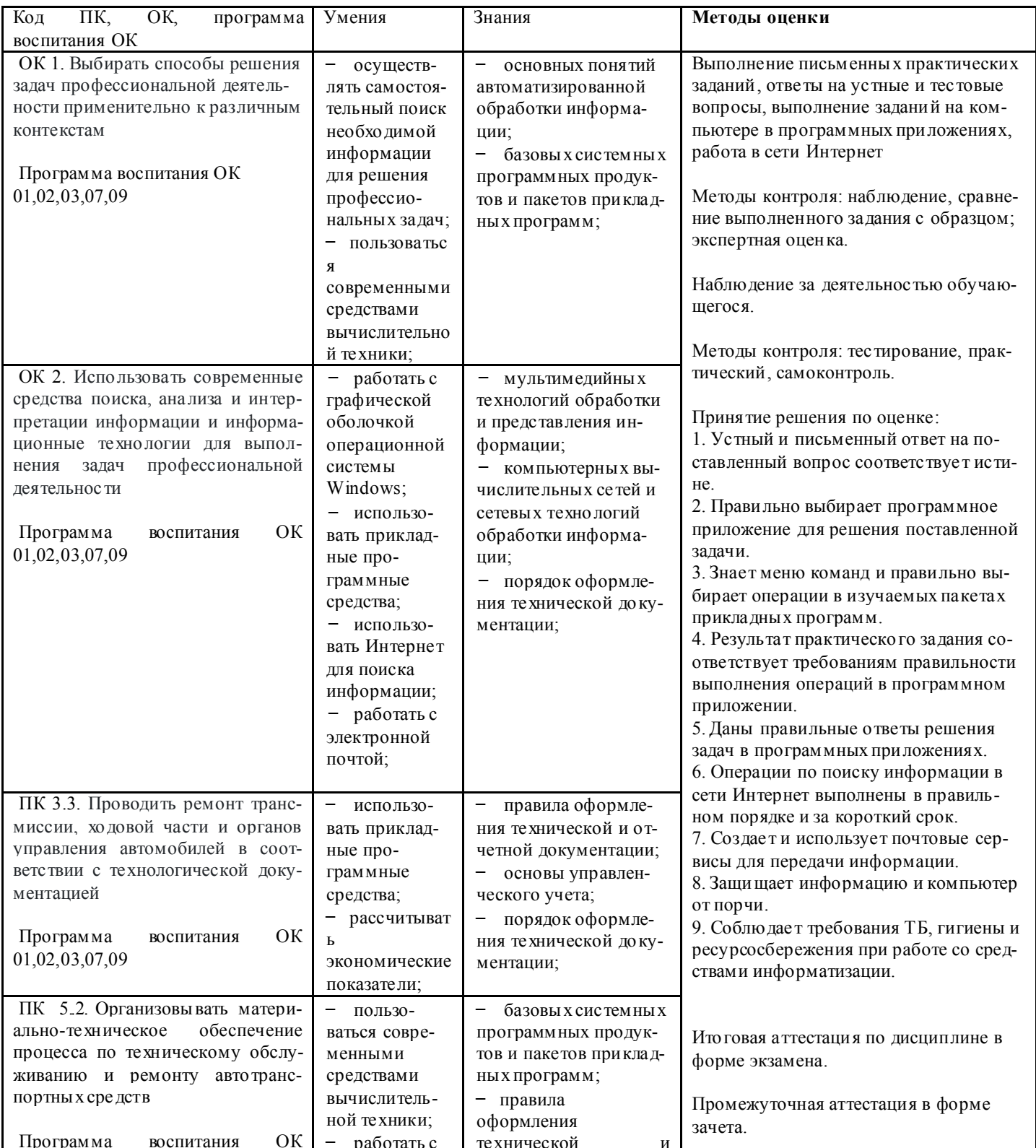

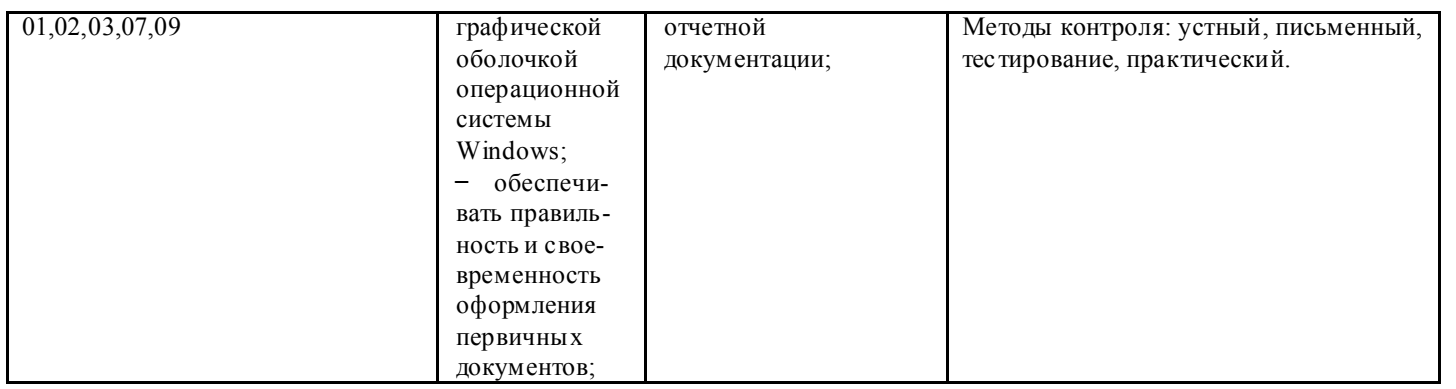